# **A.15 REALIZACJA PROCESÓW DRUKOWANIA Z FORM DRUKOWYCH**

# **Karta Pracy nr KP/A.15**

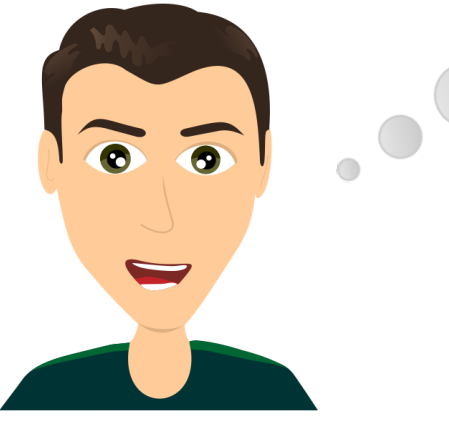

Z zawodu jestem drukarzem. Od roku pracuję w dużej drukarni. Od tego jaki kolor czcionki dobiorę oraz jaką grubość papieru zależy cały nakład drukowanych materiałów. Moja praca wymaga dużej ostrożności, skupienia uwagi, a przede wszystkim kilkukrotnego sprawdzenia wszystkich parametrów drukowania zanim ten proces się rozpocznie.

# **I. ĆWICZENIA NA ROZPOZNAWANIE SWOICH PREDYSPOZYCJI/PRZEKONAŃ DOT. DANEJ KWALIFIKACJI**

# **1. Burza mózgów**

**Cel:** Zapoznanie się z aktualnym stanem wiedzy uczniów na temat danej kwalifikacji. **Pomoce:** tablica, kreda/marker, kartka, długopis **Czas:** 15 minut

**Instrukcja:** Nauczyciel podaje i zapisuje na tablicy nazwę kwalifikacji. Wskazuje, aby uczniowie zanotowali jak najwięcej skojarzeń związanych z daną kwalifikacją. Następnie uczniowie zostają podzieleni na grupy 4-5 osobowe i mają za zadanie wspólnie wypisać skojarzenia – od tych, które pojawiły się najczęściej do tych, które pojawiły się najrzadziej. Nauczyciel losowo wybiera jedną grupę, której przedstawiciel wypisuje na tablicy skojarzenia. Pozostałe grupy uzupełniają spis o hasła, które nie zostały wcześniej wymienione. Nauczyciel wraz z uczniami łączy skojarzenia w grupy. W ostatnim etapie nauczyciel dokonuje zwięzłego podsumowania wskazując na zakres wiedzy uczniów w zakresie omawianej kwalifikacji.

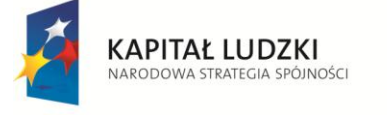

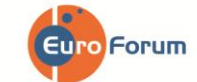

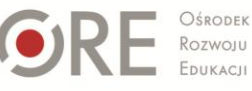

**UNIA EUROPEJSKA** EUROPEJSKI<br>FUNDUSZ SPOŁECZNY

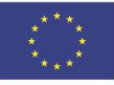

### **2. Sortowanie**

**Cel:** Przypisanie przez ucznia wartości poszczególnym czynnikom istotnym w omawianej kwalifikacji. **Pomoce:** kartka, długopis **Czas:** 30-45 minut

**Instrukcja:** Nauczyciel rozdaje uczniom tabelę zawierającą listę stwierdzeń dotyczących danej kwalifikacji. Stwierdzenia obejmują cztery obszary: Cechy Charakteru, Zainteresowania, Warunki Pracy i Warunki Zdrowotne. Zadaniem ucznia jest wskazanie, na ile kolejne stwierdzenia są zgodne z rzeczywistością. Uczeń ma do dyspozycji zakres punktowy od 1 do 5, gdzie 1 oznacza "nie zgadzam się", a 5 – "zgadzam się". Nauczyciel pozostawia uczniom czas na uzupełnienie tabeli (5 minut) oraz zsumowanie punktacji w poszczególnych obszarach ćwiczenia (CC, Z, WP, WZ oraz całkowita liczba punktów ze wszystkich obszarów). Istnieją dwie możliwości przeprowadzenia dalszego etapu:

 $\triangleright$  wybrane osoby zostają poproszone o przeanalizowanie uzyskanych wyników w kolejnych stwierdzeniach – np. cztery osoby na forum przedstawiają po pięć kolejnych stwierdzeń próbując wyjaśnić, dlaczego przyznały konkretną liczbę punktów. Nauczyciel wskazuje na konkretne zainteresowania, cechy charakteru, warunki pracy i warunki zdrowotne w przypadku omawianej kwalifikacji,

lub

 $\triangleright$  uczniowie wraz z nauczycielem analizują swoje wyniki na podstawie zbiorczej tabeli punktowej zamieszczonej w rozdziale "Wyniki i interpretacja". Wybrane/chętne osoby wypowiadają się na forum klasy, czy zgadzają się z danym wynikiem i dlaczego tak/nie. Następnym krokiem jest wspólna analiza obszarów, które wymagałyby pracy, aby w przyszłości móc wykonywać daną kwalifikację.

**Instrukcja dla ucznia:** Przeczytaj kolejne stwierdzenia w tabeli i przypisz im konkretne wartości od 1 do 5, gdzie 1 oznacza "Nie zgadzam się" a 5 – "Zgadzam się". Nie sugeruj się tym, jak powinno być, tylko jak jest w Twoim przypadku. Wybraną liczbę punktów otocz kółkiem, a następnie zlicz wyniki w poszczególnych obszarach oraz całkowitą liczbę punktów.

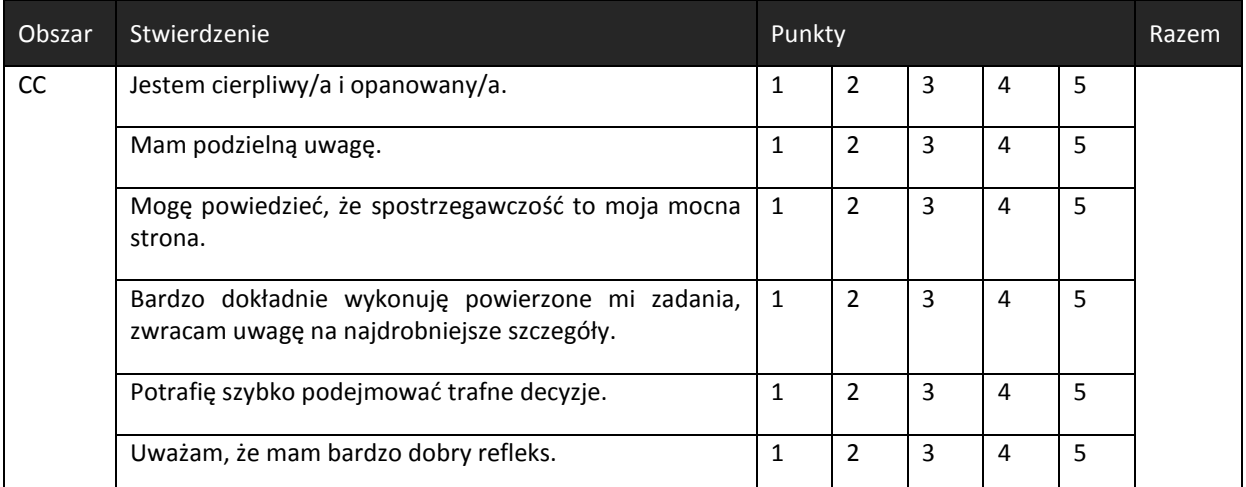

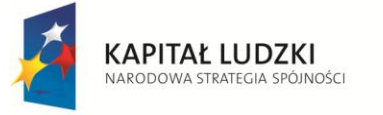

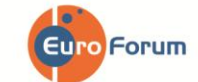

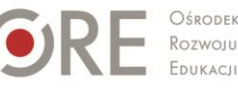

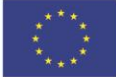

Strona - 2 -

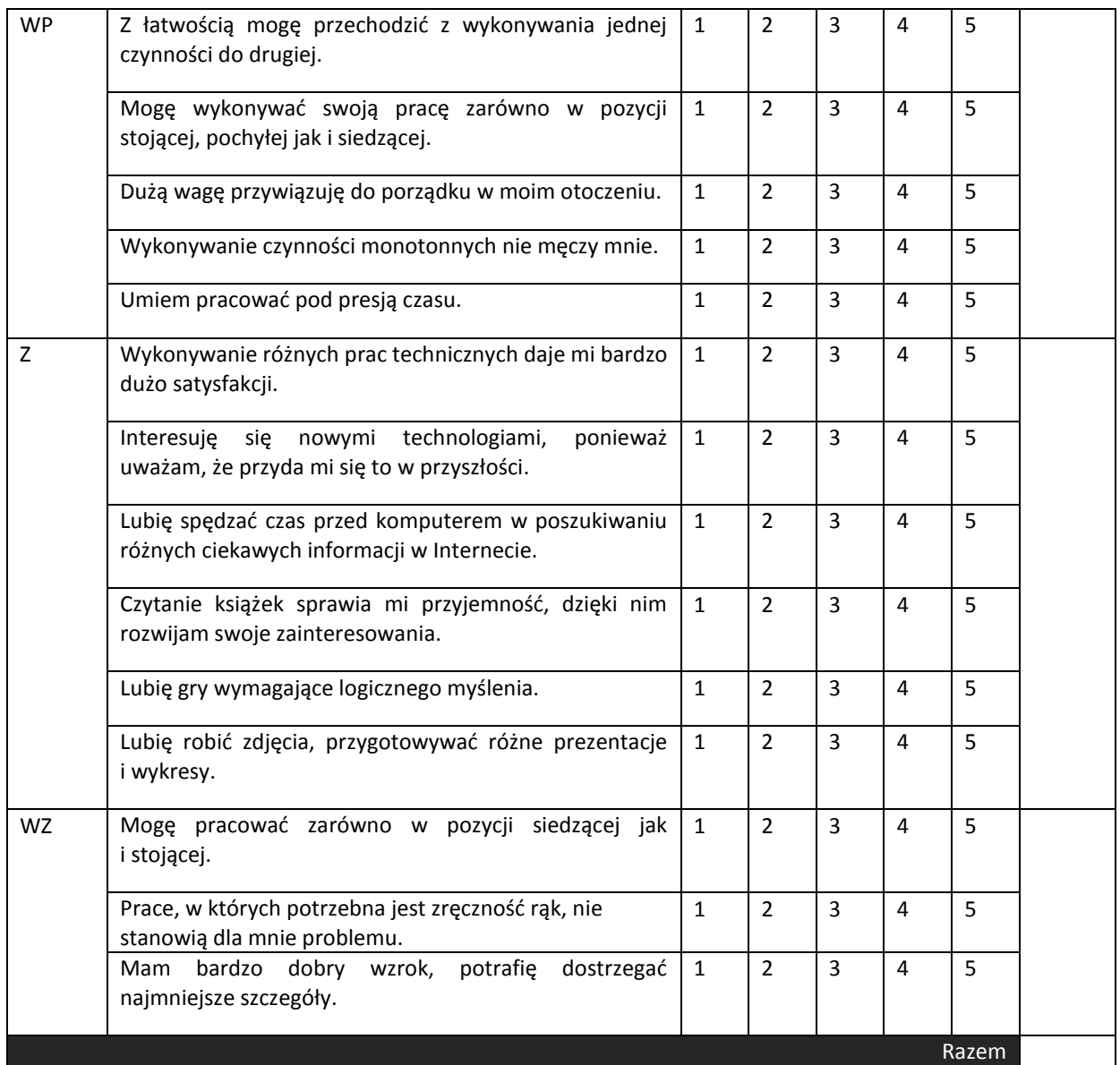

# **II. ĆWICZENIA NA KSZTAŁTOWANIE UMIEJĘTNOŚCI WYSZUKIWANIA INFORMACJI W KATALOGU KWALIFIKACJI ZAWODOWYCH**

### **1. Plus i minus**

**Cel:** Wzrost wiedzy i refleksyjności uczniów na temat omawianej kwalifikacji. **Pomoce:** kartka, długopis, karta z Katalogu Kwalifikacji Zawodowych **Czas:** 30-40 minut

**Instrukcja:** Nauczyciel (Moderator) dokonuje podziału klasy na trzy grupy: Zwolenników (G1), Przeciwników (G2) i Publiczności (G3). Uczniowie z G1 i G2 otrzymują zwroty do dyskusji. G1 (*Zwolennicy*) – wspólnie ustalają i zapisują zalety wykonywania pracy w ramach danej kwalifikacji. G2 (*Przeciwnicy*) wskazują wady. Następnie przedstawiciele obydwu grup prezentują swoje stanowiska. Moderatorem dyskusji jest nauczyciel. W ostatnim etapie grupa Publiczności decyduje,

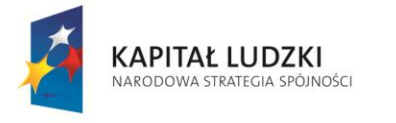

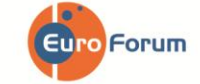

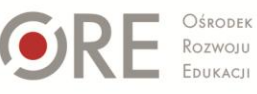

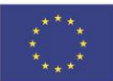

które argumenty – za czy przeciw, były najbardziej przekonywujące. Ten etap może się odbyć w formie głosowania.

Rola Moderatora: ustalenie reguł wspólnej pracy, motywowanie, zachęcanie do zadawania pytań, wyrażania opinii, kontrolowanie czasu dyskusji, zakończenie dyskusji podsumowaniem.

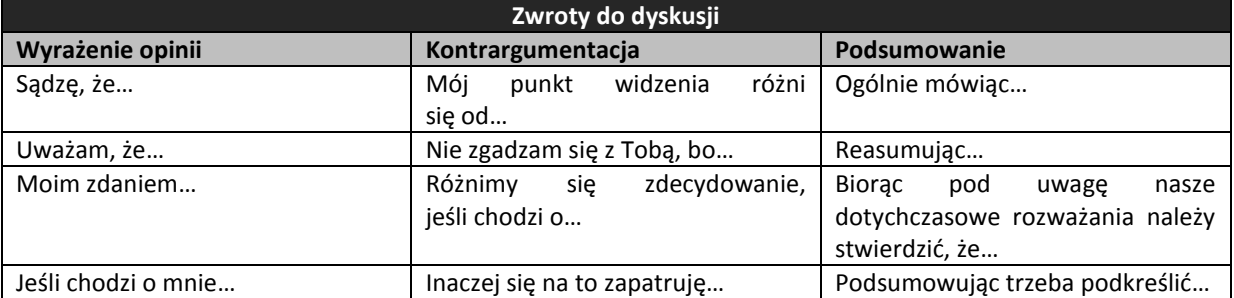

#### **2. Wiem wszystko**

**Cel:** Kształtowanie umiejętności wyszukiwania informacji w Katalogu Kwalifikacji Zawodowych. **Pomoce:** kartka, długopis, karta z Katalogu Kwalifikacji Zawodowych **Czas:** 15-20 minut

**Instrukcja:** Praca w grupach. Uczniowie zostają przydzieleni do czterech grup. Grupa pierwsza (G1) ma za zadanie wyszukać w KKZ informacje, jakie są możliwości zdobycia omawianej kwalifikacji, Grupa druga (G2) – wskazać szanse rozwoju, Grupa trzecia (G3) – omówić warunki pracy, Grupa czwarta (G4) – wymienić wymagane kompetencje społeczne. Następnie na forum prezentowane są wyniki pracy – mogą przybierać różnorodną formę: plakatu, wypowiedzi ustnej, notatki na tablicy.

### **III. ĆWICZENIA SYTUACYJNE**

#### **1. Sąd – ćwiczenie sytuacyjne**

**Cel:** Wzrost wiedzy na temat zagrożeń związanych z wykonywaniem pracy w ramach omawianej kwalifikacii.

**Pomoce:** kartka, długopis **Czas:** 30-45 minut

**Instrukcja:** Pierwszym etapem jest przeprowadzenie podziału ról - jedna osoba jest "Oskarżonym" – osobą, która podczas wykonywania pracy popełniła jakiś błąd. Druga osoba jest "Prokuratorem" – oskarżającym daną osobę, trzecia "Adwokatem" mającym na celu obronę oskarżonego. Reszta grupy to ława przysięgłych. Na forum klasy Nauczyciel przedstawia krótką historię, która ukazuje skrajną/niebezpieczną sytuację, która zdarzyć się może przy wykonywaniu obowiązków zawodowych w ramach danej kwalifikacji. Kolejnym etapem jest przeprowadzenie sądu nad Oskarżonym. Zarzuty przedstawia Prokurator, kolejno mowę wygłasza Obrońca, a jako ostatnia - osoba oskarżona. Końcowym rezultatem jest przeprowadzenie przez ławę przysięgłych głosowania i ogłoszenie werdyktu z krótkim uzasadnieniem, które argumenty były bardziej przekonywujące. Ważną rolę pełni nauczyciel, którego zadaniem jest moderowanie ćwiczenia, wyznaczanie pełnionych ról oraz dokonanie podsumowania wskazującego, jakie ekstremalne sytuacje mogą się wydarzyć w czasie wypełniania obowiązków zawodowych.

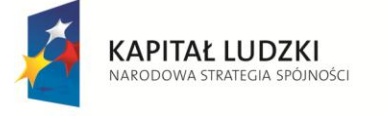

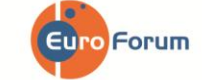

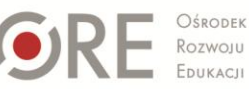

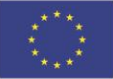

Strona - 4 -

#### **Przykład:**

*Rafał trzy miesiące temu rozpoczął pracę w niewielkiej drukarni. Praca ogólnie bardzo mu się podoba, był obowiązkowy i dokładny. Kilka razy wszystko sprawdzał zanim rozpoczął wydruk. Jednak jak do tej pory nie miał dużo obowiązków, ponieważ ostatnio drukarnia nie miała zbyt wiele zleceń. Mógł, więc pozwolić sobie na spokojne wykonywanie swoich obowiązków. Tydzień temu drukarni udało się wygrać duży przetarg na druk ulotek reklamowych i plakatów dla dużej firmy z branży spożywczej z możliwością nawiązania długotrwałej współpracy między obiema firmami. Była to ogromna szansa dla drukarni na poprawę obecnej sytuacji finansowej. Wszyscy zatrudnieni pracownicy musieli pracować w szybkim tempie, w pracy panowała stresowa atmosfera, w krótkim czasie trzeba było wykonać duże zlecenie. Rafała zadaniem było dobranie odpowiedniego rodzaju papieru oraz przygotowanie wydruku zamówionych ulotek w formacie A5. Jednocześnie pomagał koledze w przygotowaniu formy A5 do wydruku innej partii ulotek. Praca pod presją czasu sprawiła, że w konsekwencji Rafał pomylił wzory ulotek i te, które miał wydrukować w formacie A4 wydrukował w formacie A5. Był zły na siebie za to, że było to dla niego szansa wykazania się, a on zawiódł. Zdawała sobie też sprawę z tego, że to może zaważyć na jego dalszym zatrudnieniu oraz narazić firmę na straty. Nie wiedział, co ma zrobić, bał się przyznać, że popełnił błąd.*

#### **2. Szanse/zagrożenia (SWOT)**

**Cel:** Zwiększenie wiedzy uczniów na temat szans i zagrożeń związanych z wykonywaniem pracy w ramach omawianej kwalifikacji.

**Pomoce:** kartka, długopis **Czas:** 20-30 minut

**Instrukcja**: Uczniowie zostają podzieleni na czteroosobowe grupy. Nauczyciel czyta krótką historię. Zadaniem uczniów jest przeanalizowanie i zanotowanie, jakie szanse, a jakie zagrożenia mogą spotkać osobę będącą bohaterem historii. Nauczyciel na tablicy sporządza tabelę. Wskazana przez Nauczyciela grupa przedstawia na forum klasy wyniki swojej pracy, a poszczególne wypowiedzi są zapisywane na tablicy. Następnie kolejne grupy dodają swoje spostrzeżenia, które nie pojawiły się wcześniej. Efektem końcowym jest kompletna tabela wskazująca zarówno na szanse, jak i zagrożenia (zewnętrzne i wewnętrzne), które dotyczą omawianej historii. Nauczyciel ma za zadanie podsumować ćwiczenie wskazując, w jakich sytuacjach wskazane jest przeprowadzenie analizy SWOT (wybór ścieżki kształcenia, podjęcie pracy zawodowej).

#### **Przykład:**

*Michał, ma 24 lata, mieszka w małej miejscowości w północnej Polsce. Ukończył technikum i zdobył zwód technik procesów drukowania. Zawsze interesowała go praca przy komputerach, lubił przygotowywać różne prace do wydruku, dobierać kolory, czcionki, odpowiednio przygotowywać zdjęcia. Przez 2 lata pracował w małej miejscowej drukarni, jednak ze względu na brak zleceń drukarnia została zlikwidowana, a Michał stracił pracę. Michał ma starszego brata, który jest informatykiem. Mają ze sobą bardzo dobry kontakt i zawsze mogą na siebie liczyć. Marzeniem Michała jest założenie własnej działalności, ale nie jest pewny siebie, boi się, że nie będzie miał szansy przebicia i zaistnienia na rynku. Zastanawia się, co powinien zrobić, czy dalej się uczyć, aby podnieść swoją wiedzę i kompetencje czy założyć własną firmę związaną z prowadzeniem prac drukarskich.*

**Czy jego pomysł z założeniem firmy może się udać i mieć szansę bytu?**

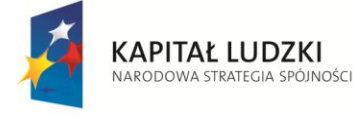

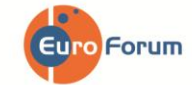

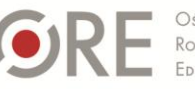

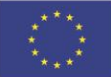

Strona - 5 -

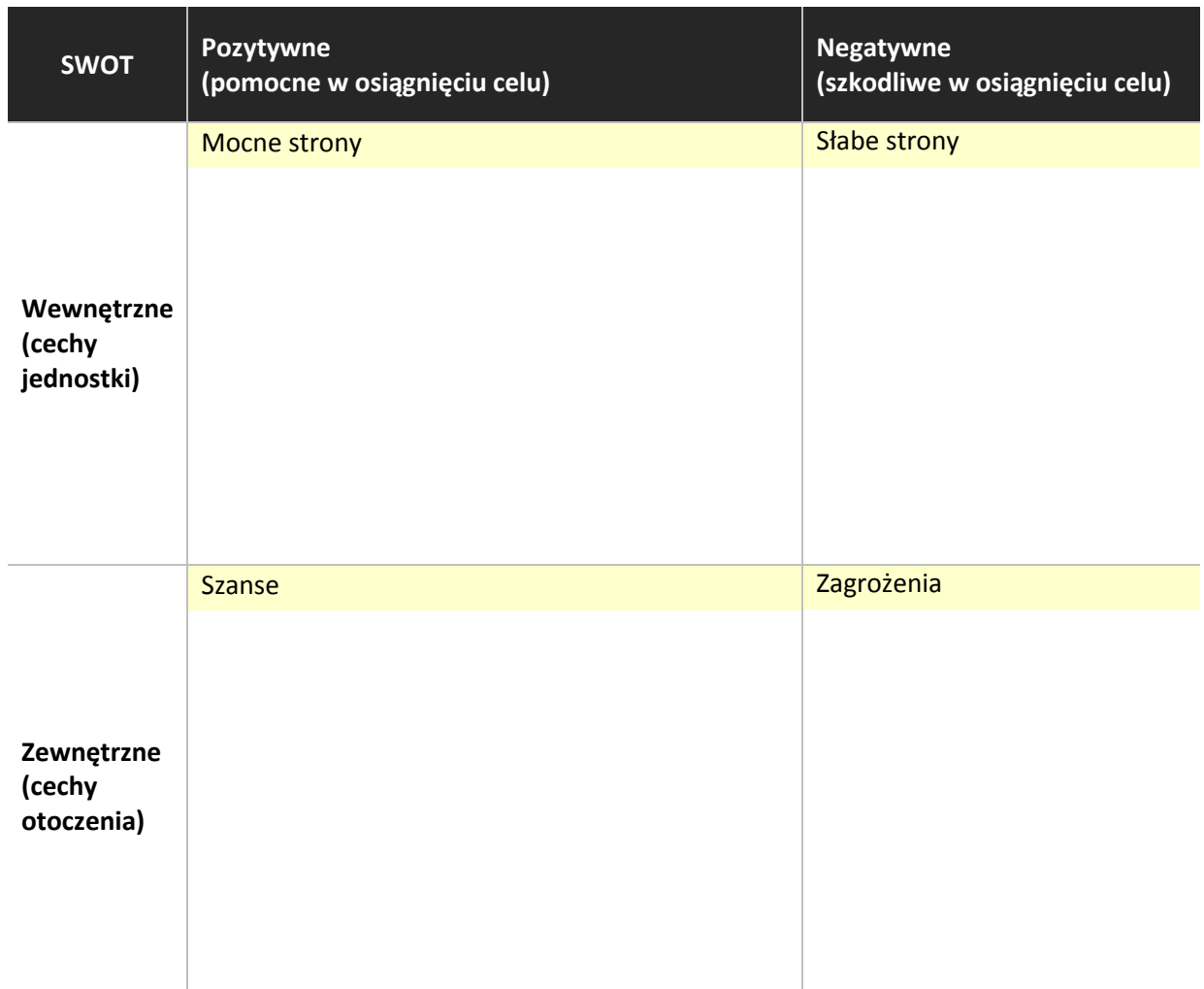

# **IV. KRÓTKI TEST WIEDZY NA TEMAT DANEJ KWALIFIKACJI**

# **1. Prawda/Fałsz**

**Cel:** Sprawdzenie stanu wiedzy uczniów z zakresu omawianej kwalifikacji uzyskanych na podstawie wcześniejszej pracy z KKZ. **Pomoce:** kartka, długopis **Czas:** 15 minut

**Instrukcja:** Uczniowie łączą się w pary, podpisują i rozwiązują test Prawda/Fałsz. Następnie w parach wymieniają się testami i sprawdzają sobie nawzajem poprawność odpowiedzi. Kolejnym etapem jest wspólne omówienie wyników - na forum klasy kolejne osoby czytają stwierdzenie i prawidłową odpowiedź. Rolą nauczyciela jest nadzorowanie ćwiczenia tak, aby nie były powielane nieprawidłowe odpowiedzi.

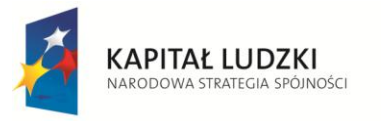

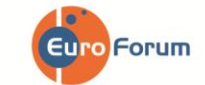

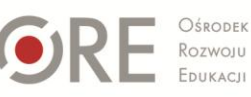

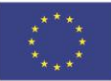

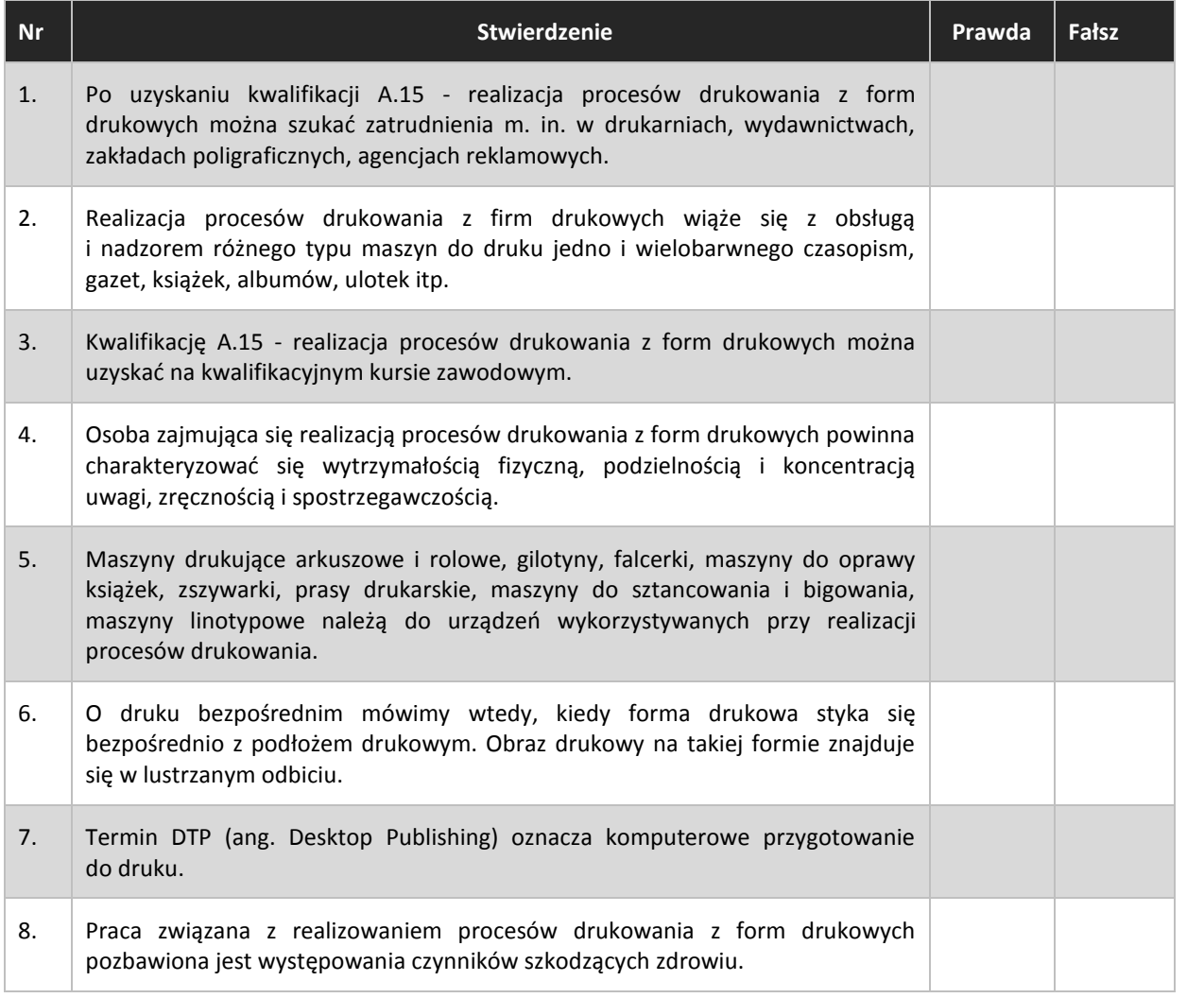

# **2. Czego się nauczyłem/am?**

**Cel:** Zwiększenie wiedzy na temat danej kwalifikacji. **Pomoce:** kartka, długopis **Czas:** 10 minut

**Instrukcja:** Nauczyciel zapisuje na tablicy pytania. Uczniowie mają kilka minut, aby się nad nimi zastanowić i zapisać krótką odpowiedź. Nauczyciel wskazuje uczniów, którzy mają przedstawić swoje stanowisko.

Uczniowie mają za zadanie sporządzić krótką notatkę będącą odpowiedzią na poniższe pytania:

- 1. Jaka informacja na temat danej kwalifikacji wydała Ci się najważniejsza?
- 2. Czy możesz sobie wyobrazić, że w przyszłości pracujesz w danym zawodzie?
- 3. Jakie informacje chciałabyś/łbyś jeszcze uzyskać?

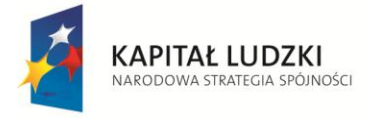

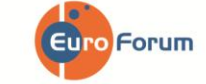

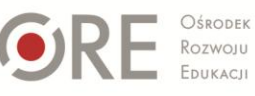

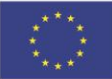

Strona - 7 -

# **3. Cechy niezbędne w kwalifikacji**

**Cel:** Analiza poziomu natężenia cech niezbędnych w omawianej kwalifikacji. **Pomoce:** kartka, długopis **Czas:** 5 minut

**Instrukcja:** Nauczyciel rozdaje uczniom tabelę – psychogram kwalifikacji. Po zapoznaniu się z informacjami na temat danej kwalifikacji w Katalogu Kwalifikacji Zawodowych oraz wykonaniu ćwiczeń z Karty Pracy, uczeń ma za zadanie zastanowić się i zakreślić, w jakim stopniu cechy niezbędne przy wykonywaniu danej kwalifikacji go dotyczą. 1 – oznacza niskie natężenie danej cechy, 5 – wysokie natężenie danej cechy. Następnie uczniowie mają za zadanie zsumować wszystkie punkty. Nauczyciel wspólnie z uczniami omawia uzyskane wyniki na podstawie zakresu punktowego (zamieszczonego w cz. V – Wyniki i interpretacja).

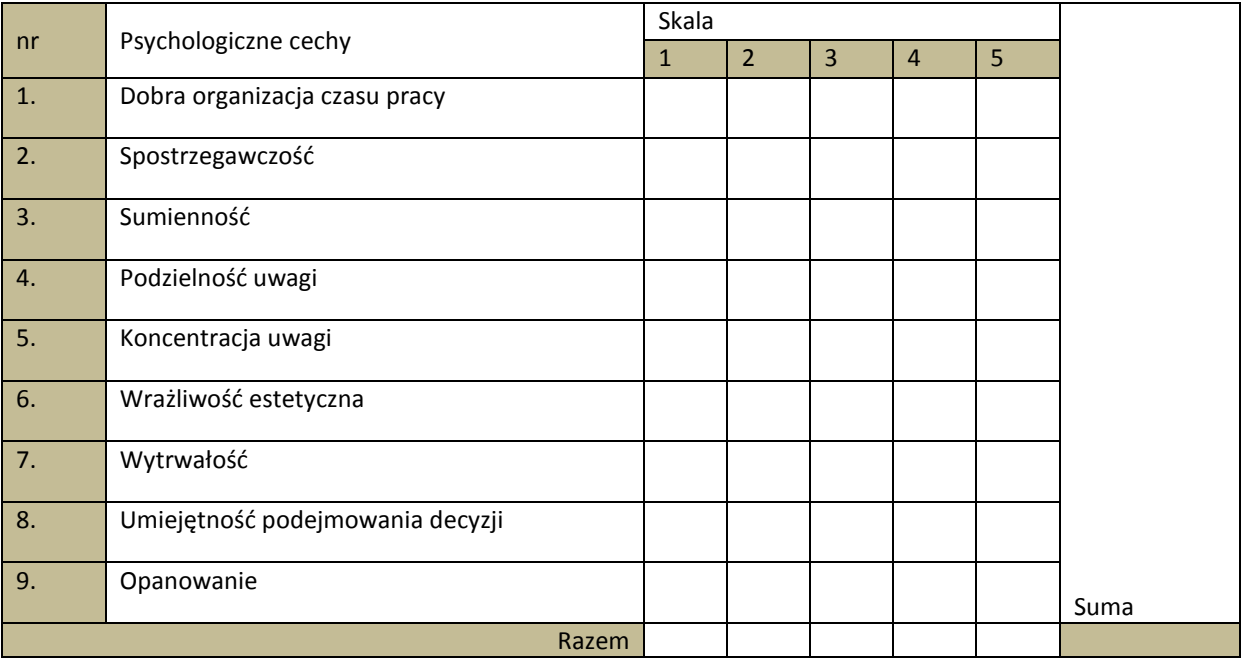

### **4. Portfolio kwalifikacyjne**

**Cel:** Konfrontacja uzyskanej przez ucznia wiedzy dotyczącej omawianej kwalifikacji z indywidualnymi predyspozycjami do jej wykonywania. **Pomoce:** kartka, długopis

**Czas:** 5 minut

**Instrukcja:** Uczeń ma za zadanie zastanowić się i wypełnić tabelę "Portfolio kwalifikacyjne", w której ocenia, na ile poszczególne aspekty wykonywania danej kwalifikacji są zgodne z jego indywidualnymi predyspozycjami i oczekiwaniami. W odpowiednim miejscu należy postawić x, aspekty oceniane są w skali od 1 do 5, gdzie 1 - oznacza "całkowicie mi nie odpowiada", "całkowicie mnie nie dotyczy", a 5 – "całkowicie mi odpowiada", "całkowicie mnie dotyczy". Następnie uczniowie sumują punkty i wspólnie z nauczycielem analizują uzyskane wyniki (cz. V – Wyniki i interpretacja).

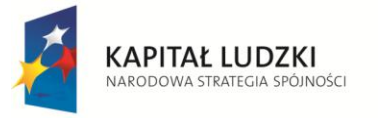

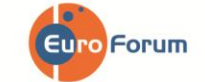

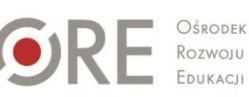

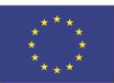

Strona - 8 -

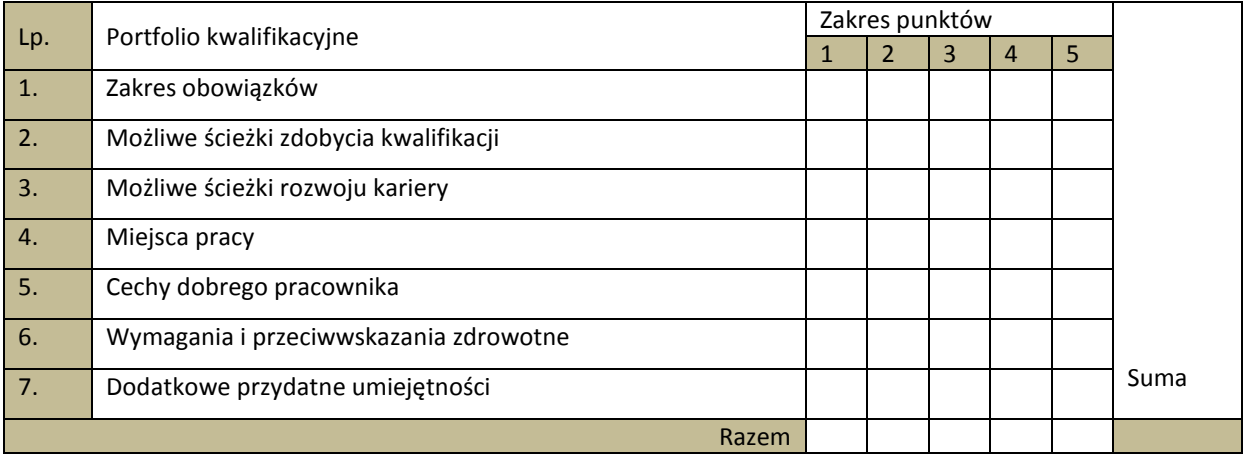

# **V. WYNIKI I INTERPRETACJA**

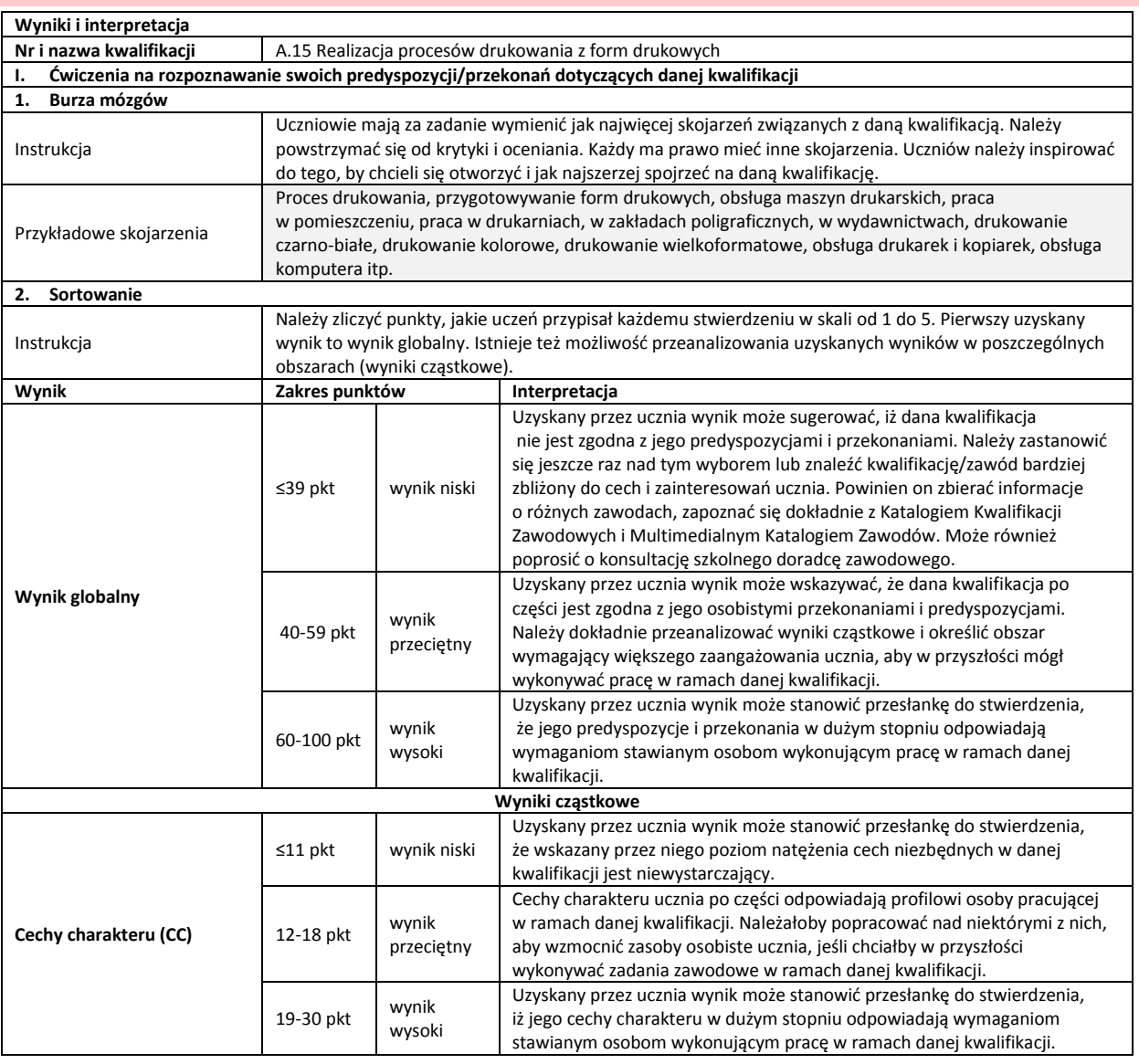

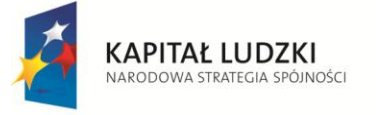

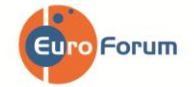

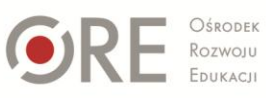

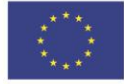

Strona - 9 -

Projekt współfinansowany przez Unię Europejską w ramach Europejskiego Funduszu Społecznego

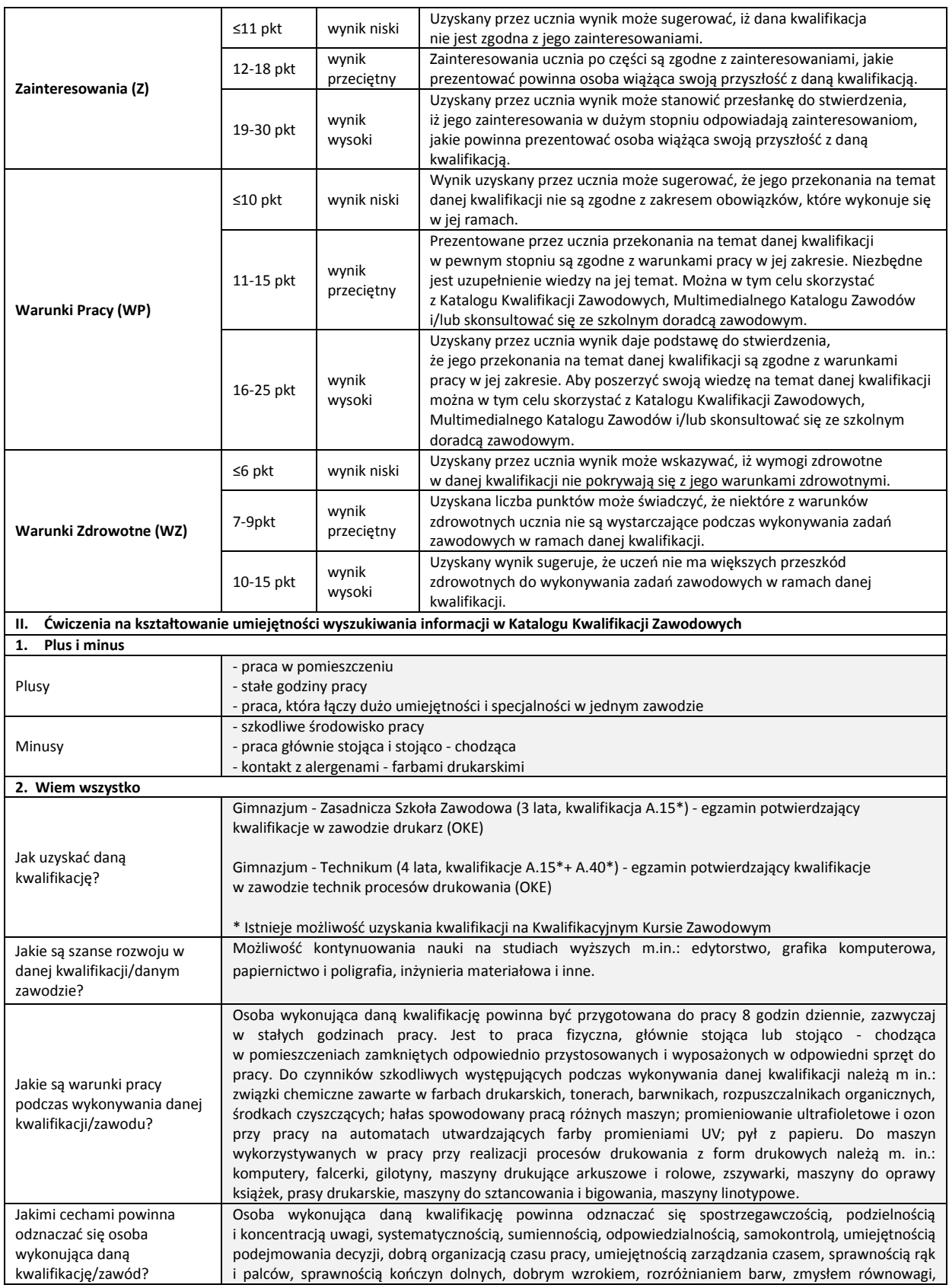

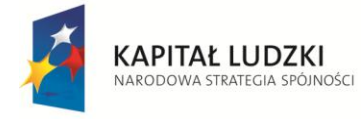

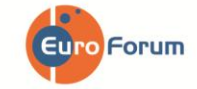

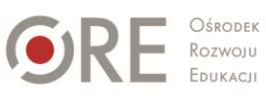

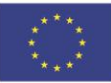

Strona - 10 -

Projekt współfinansowany przez Unię Europejską w ramach Europejskiego Funduszu Społecznego

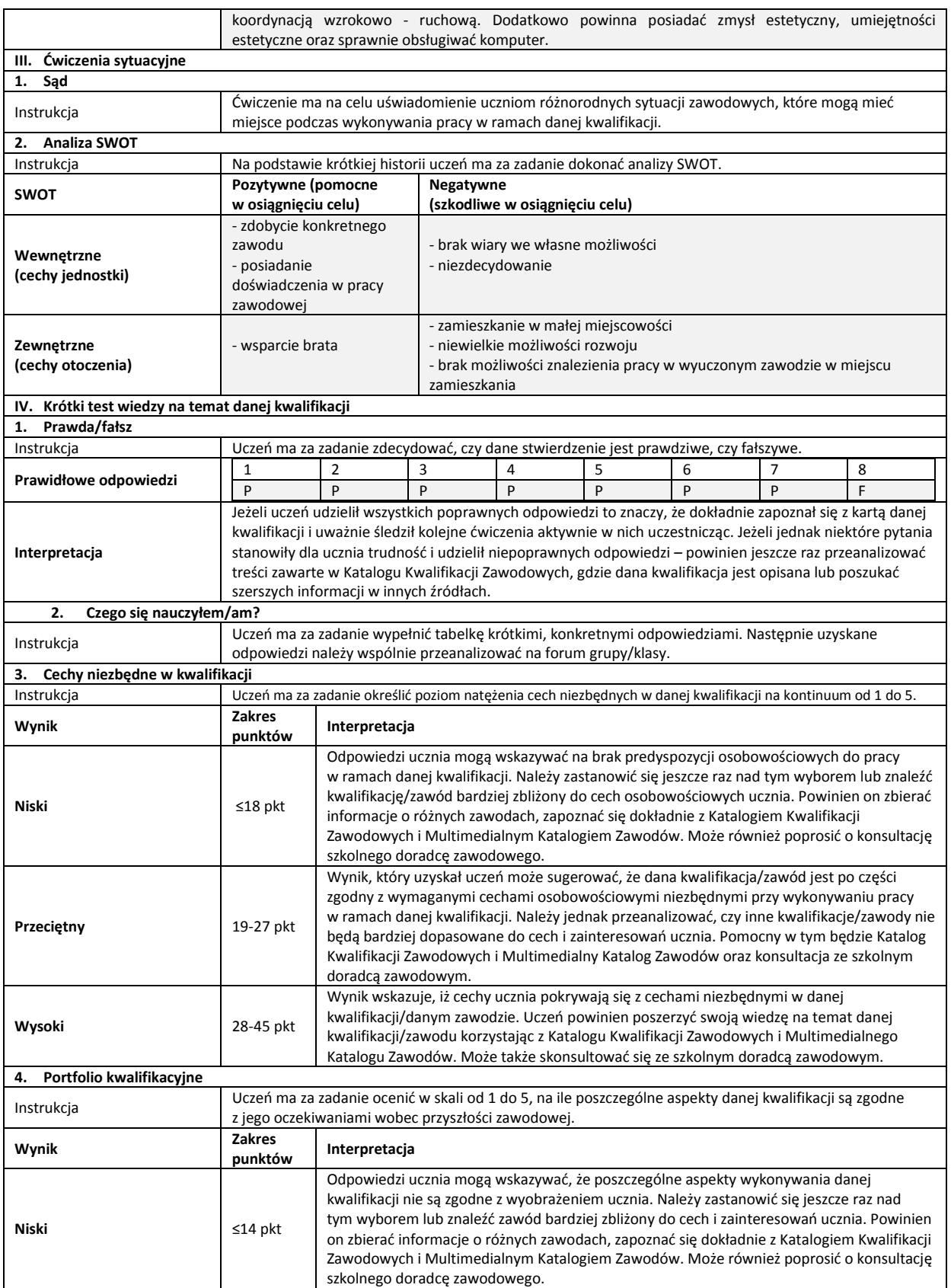

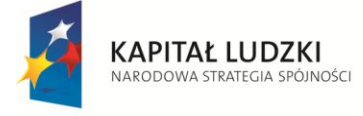

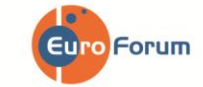

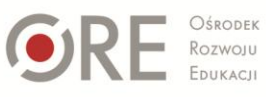

**UNIA EUROPEJSKA**<br>EUROPEJSKI<br>FUNDUSZ SPOŁECZNY

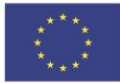

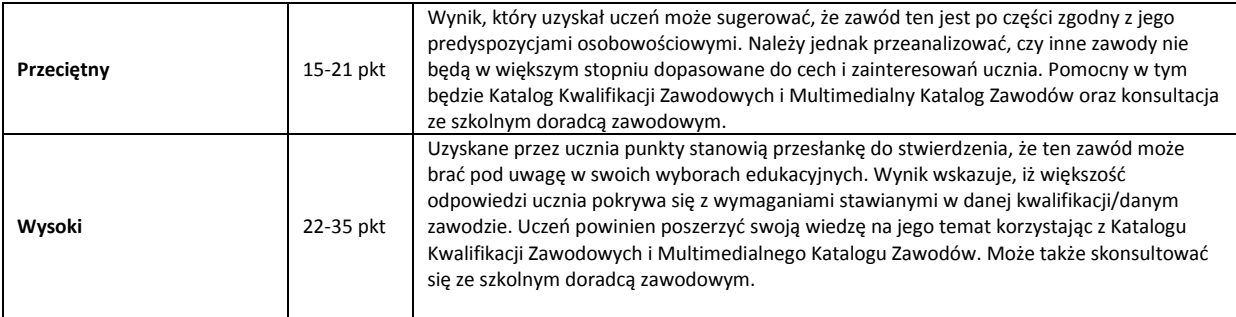

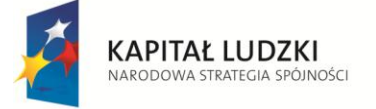

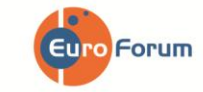

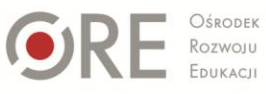

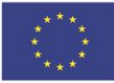

Projekt współfinansowany przez Unię Europejską w ramach Europejskiego Funduszu Społecznego